## Huskeseddel B05

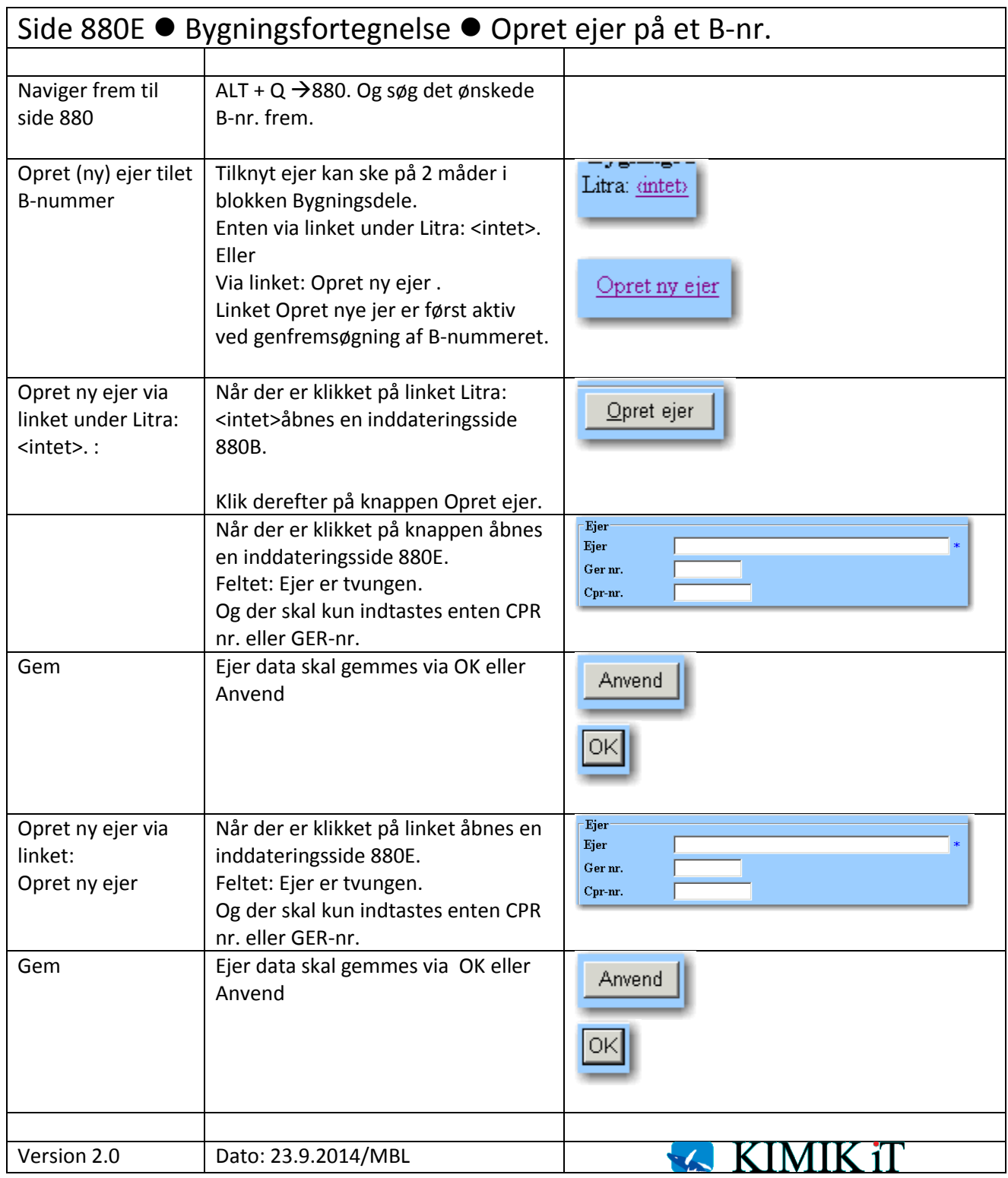